**International Journal of Science and Research (IJSR) ISSN: 2319-7064 ResearchGate Impact Factor (2018): 0.28 | SJIF (2018): 7.426**

# Strengthening Kubernetes: Strategies and Tools for Enhanced DevSecOps Integration

#### **Savitha Raghunathan**

Email: *saveetha13[at]gmail.com*

Abstract: In the rapidly evolving landscape of cloud native technologies, securing applications deployed in Kubernetes environments *has become crucial. This whitepaper explores security integration into DevOps, commonly called DevSecOps, focusing on Kubernetes. It* outlines methodologies, tools, and practices that foster a security - first culture across multiple cloud vendors. Organizations can mitigate risks, enhance security, and maintain agility in software development and deployment by leveraging automated security testing and compliance checks by integrating security at every stage of the Continuous Integration/Continuous Deployment (CI/CD) pipeline.

**Keywords:** DevSecOps, Kubernetes, Security, Supply Chain security, DevOps, CI/CD

#### **1. Introduction**

The universal adoption of Kubernetes as a container orchestration platform highlights its flexibility, scalability, and vibrant ecosystem, making it a cornerstone for organizations navigating the complex landscape of modern application deployment [4]. However, Kubernetes' dynamic and intricate nature brings significant security challenges [5], especially within DevOps environments where the fast development pace and deployment risks overpower crucial security measures. Rapid innovation and potential security oversight necessitate a profound integration of security into the development lifecycle, transforming traditional DevOps into a more robust DevSecOps framework. This whitepaper addresses these challenges by emphasizing a security - first approach [6] within Kubernetes environments. It explores essential practices and tools that seamlessly integrate security into the DevOps pipeline, from initial planning and threat modeling to continuous compliance monitoring and incident response. The paper outlines a comprehensive pathway for organizations to strengthen their security posture and enhance operational agility and resilience in a cloud native world by navigating the unique security considerations that arise from orchestrating containers across diverse cloud infrastructures.

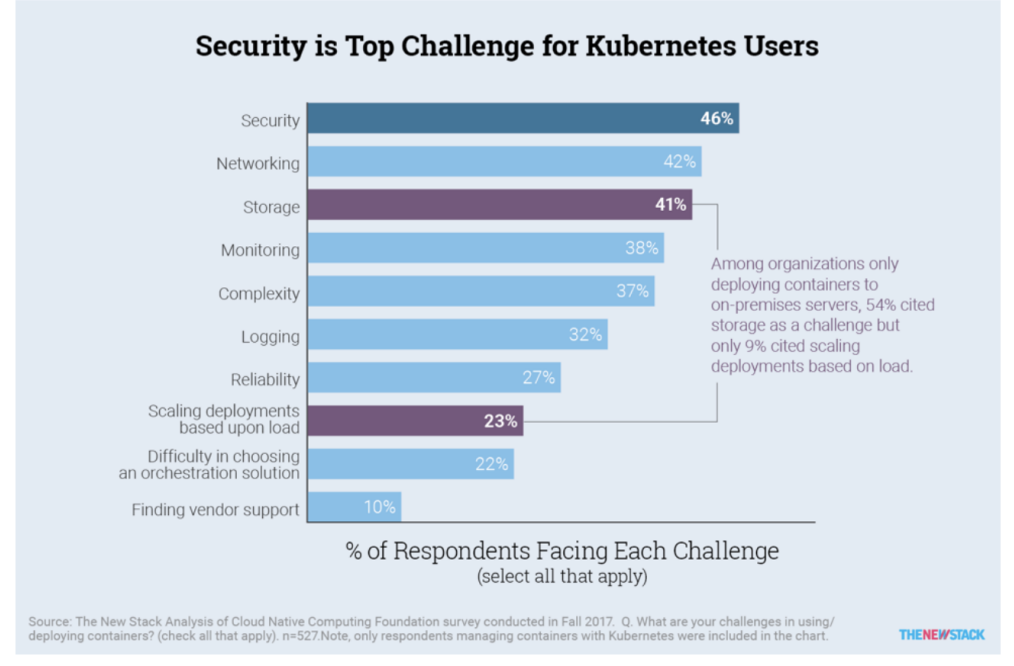

More than 40 percent say that security, networking and storage are container-related challenges.  $\circledast$  Zoom **Figure 1:** Kubernetes Challenges - Security tops at 46% [5]

## **2. Defining DevSecOps**

DevSecOps [7] represents the philosophy and practices of integrating security into the DevOps process. It involves a collaborative approach among development, operations, and security teams [6] to make sure that security measures are not an afterthought but are embedded throughout the application lifecycle. The goal is to build a culture where security is everyone's responsibility, thereby identifying and mitigating vulnerabilities faster and more efficiently.

**<www.ijsr.net>**

[Licensed Under Creative Commons Attribution CC BY](http://creativecommons.org/licenses/by/4.0/)

**International Journal of Science and Research (IJSR) ISSN: 2319-7064**

**ResearchGate Impact Factor (2018): 0.28 | SJIF (2018): 7.426**

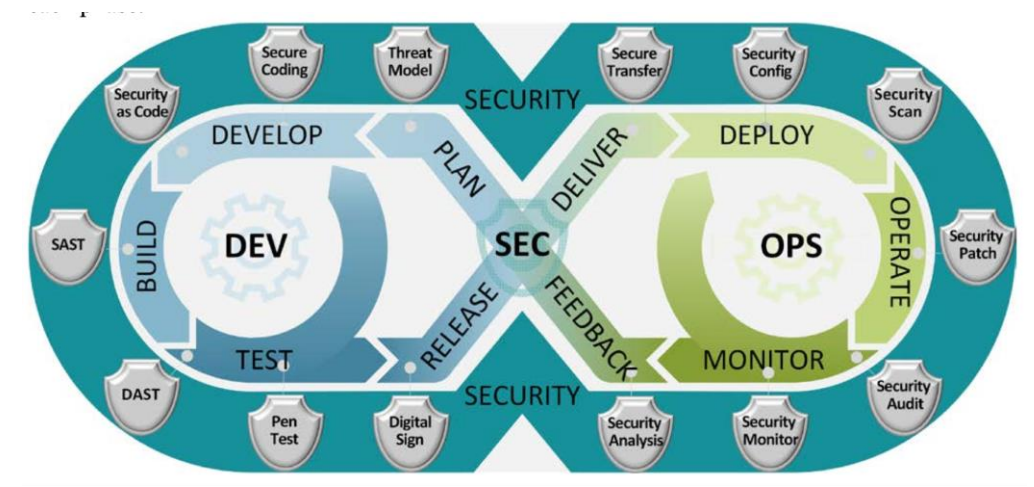

**Figure 2:** DevSecOps lifecycle [1]

#### **2.1 DevSecOps Challenges**

The Snyk 2020 DevSecOps Insights study highlights the progress and persistent hurdles in integrating development, operations, and security into a cohesive workflow. The study talks about the challenges of cultural adaptation and tooling integration.

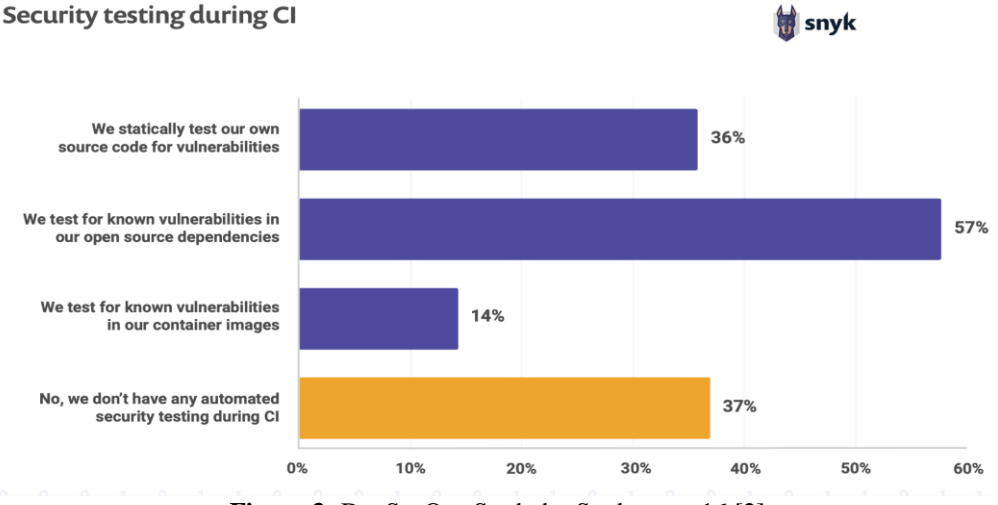

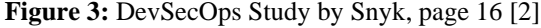

The cultural shift is ongoing, with security gradually being recognized not as a barrier but as an integral aspect of software delivery. However, 33% [8] of the respondents still view security as a bottleneck, underscoring the need for a mindset change. This is particularly crucial in Kubernetes, where the pace of innovation demands security to be both agile and embedded. There is a 31% [8] increase in shared responsibility for security across roles, encouraging a move towards collective accountability.

Tooling challenges persist, especially in scaling to meet the needs of evolving DevOps practices. As shown in Figure 3, despite the availability of automated security testing tools, a surprising 37% [8] of respondents still need to implement such measures during continuous integration (CI), identifying a gap in leveraging automation to enhance security without slowing down development. Moreover, the study underscores the pivotal role of developers in securing open source components and container images, with a majority advocating for developer - led security initiatives.

To effectively integrate DevSecOps within Kubernetes frameworks, organizations must encourage a culture of shared responsibility, scale security tooling alongside DevOps growth, and empower developers with the responsibility and tools for security [2]. Addressing these challenges will pave the way for a security - first approach [6] that complements Kubernetes's dynamic and scalable nature, ensuring that rapid development cycles and security are not mutually exclusive.

## **3. Creating a DevSecOps Pipeline in Kubernetes**

Implementing a DevSecOps pipeline in the Kubernetes environment, as shown in Figure 5., involves several key steps:

#### **3.1 Planning and Design**

Incorporate security considerations during the planning phase. Use threat modeling [9] to identify potential security issues based on the architecture and technologies used.

### **International Journal of Science and Research (IJSR) ISSN: 2319-7064 ResearchGate Impact Factor (2018): 0.28 | SJIF (2018): 7.426**

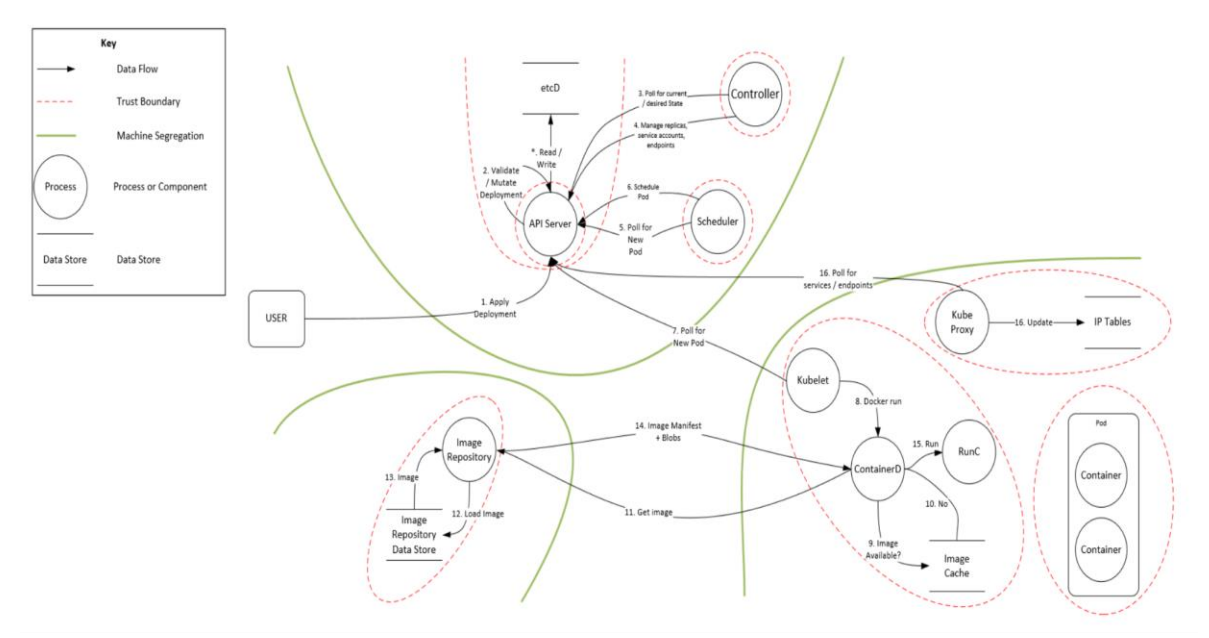

**Figure 4:** Kubernetes threat model [3]

#### **3.2 Code Analysis**

Integrate static application security testing (SAST) [10] and software composition analysis (SCA) tools into the CI/CD pipeline to automatically detect vulnerabilities and license compliance issues in codebases and dependencies.

#### **3.3. Pre - commit Hooks**

Utilize pre - commit hooks [11] to scan for secrets or sensitive data accidentally pushed to source code repositories.

#### **3.4. Container Image Scanning**

Implement container image scanning [12] to detect vulnerabilities within the container images before they are deployed to Kubernetes.

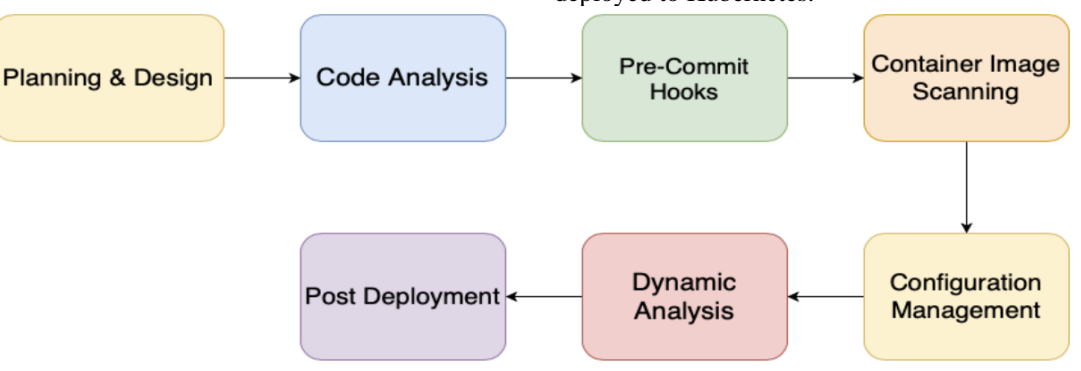

**Figure 5:** DecSecOps pipeline in a Kubernetes environment

#### **3.5 Configuration Management**

Use infrastructure as code (IaC) to enforce security configurations and compliance standards across the Kubernetes environment. Tools like Terraform and Ansible can help automate and manage configurations securely.

#### **3.6. Dynamic Analysis**

Integrate dynamic application security testing (DAST) [11] to test running applications for vulnerabilities.

#### **3.7. Post – Deployment**

Monitor the Kubernetes environment for anomalies and threats. Implement real - time runtime security tools to detect and respond to security incidents.

## **4. DevSecOps Tools and Methodologies**

#### **4.1 Kubernetes Security Best Practices**

CIS Kubernetes Benchmark offers a detailed checklist designed to secure the Kubernetes clusters. These benchmarks cover various aspects, from configuring the kubelet to securing API server communications, and provide a solid foundation for a secure Kubernetes environment. Tools like Neuvector [13] and kube - bench [14] can assist with checking the best practices.

**Audit Logging [23]:** Ensure audit logging is enabled and configured to capture and retain detailed information about all API accesses and changes, helping in post - mortem analysis and anomaly detection.

## **4.2 Open Source Tools**

## **4.2.1 Static Analysis**

- **SonarQube [15]: I**ntegrates with CI/CD pipelines to perform automatic code analysis, identifying bugs, vulnerabilities, and code smells across multiple languages.
- **Brakeman [16]:** A Ruby on Rails specific tool that scans application code for common security vulnerabilities and misconfigurations.

## **4.2.2 Dependency Scanning**

- **Dependency - Check [17]:** Analyzes project dependencies against the National Vulnerability Database (NVD) to find vulnerabilities.
- **Snyk** [18]: This tool scans dependencies, provides fix recommendations, and can continuously monitor projects for new vulnerabilities.

## **4.2.3 Container Scanning**

- **Clair [15]:** An open source project designed to scan container images for security vulnerabilities. Clair integrates with common container registries and CI/CD pipelines.
- **Trivy [19]:** Known for its simplicity and comprehensive database, Trivy scans containers and filesystems for vulnerabilities and misconfigurations.

## **4.2.4 Infrastructure as Code Scanning:**

- **TerraScan [20]:** Scans Terraform, Kubernetes, Helm, and other IaC for misconfigurations based on established security policies.
- **Checkov [21]:** With a focus on cloud infrastructure (including Kubernetes), Checkov performs static analysis of IaC to detect misconfigurations.

## **4.2.5 Dynamic Analysis**

- **OWASP ZAP (Zed Attack Proxy) [22]**: A web application security scanner that can automatically find security vulnerabilities in web applications during development and testing.
- **Secrets Management:**
- **HashiCorp Vault [11] [15]:** Securely stores and tightly controls access to tokens, passwords, certificates, API keys, and other secrets in modern computing. Vault handles leasing, key revocation, key rolling, and auditing.

## **4.3 Methodologies for a Security - First Approach**

- a) **Shift Left [6]:** Organizations can detect and mitigate vulnerabilities sooner by integrating security processes early in the software development lifecycle (SDLC). This approach emphasizes the importance of developer education and integrating security tools within the developer's workflow to facilitate early detection.
- b) **Immutable Infrastructure:** This methodology advocates for treating infrastructure entities as replaceable components that should never be modified after deployment. If a change is needed, a new version of the infrastructure component is deployed, which reduces the risk of configuration drift and simplifies rollback processes, enhancing security posture.

## c) **Least Privilege Access**

- Implementing Role Based Access Control (RBAC) [1] in Kubernetes to ensure that users and services have only the permissions they need to perform their tasks. This minimizes the attack surface by limiting access to sensitive operations and resources.
- Using network policies [23] to restrict pod to pod communications within a Kubernetes cluster helps ensure that services only communicate with the resources they are supposed to.

# **5. DevSecOps Strategies in Kubernetes**

Since its inception, the Kubernetes ecosystem has seen significant security and DevOps integration advancements. Recognizing these developments, organizations have adapted and refined their DevSecOps strategies to leverage new functionalities and ensure a more secure deployment process.

## **5.1 Security in CI/CD Pipeline**

The CI/CD pipeline is crucial for automating and streamlining the build, test, and deployment processes. Enhancing security within this pipeline involves more than just integrating static and dynamic analysis tools; it requires a comprehensive approach that includes:

- **Container Behavioral Analysis:** Going beyond vulnerability scanning, behavioral analysis tools monitor and analyze the runtime behavior of containers to detect anomalies and potential threats. Tools like Falco have gained traction for their ability to provide context specific alerts, improving the detection of security incidents [24].
- **Supply Chain Security:** The security of the software supply chain has become a critical concern. Tools like in toto [26] and Notary [25] have been developed to provide integrity and signing capabilities for software artifacts, ensuring that the code and containers deployed through the CI/CD pipeline are verified and trusted.
- **Enhanced Secret Management:** Solutions like external secrets operators have emerged, allowing Kubernetes to securely interface with external secret management systems (e. g., AWS Secrets Manager, Azure Key Vault [6]), reducing the risk of exposing sensitive data through misconfiguration.

## **5.2 Advanced Kubernetes Security Features and Practices**

Kubernetes itself has introduced or improved several features that support a security - first approach in cloud native environments:

- **Network Policies** [23]: Network policies, supported by Cilium and Calico, enable more granular control over pod - to - pod communication, effectively segmenting and securing traffic within the cluster.
- **Pod Security Policies (PSP) [23]:** PSP will be deprecated in favor of more flexible and user - friendly alternatives. This led to exploring new security contexts and admission controllers designed to enforce security best practices without the complexity associated with PSPs.

## **6. Conclusion**

Integrating security into DevOps practices within Kubernetes environments requires a combined effort across tools, methodologies, and culture. Organizations can achieve a resilient and secure infrastructure that supports rapid development and deployment cycles by adopting a security first approach and leveraging the right mix of open source tools. As DevSecOps continues to evolve, staying informed and adaptable to new security challenges will be crucial for organizations operating in multi - cloud environments.

## **References**

- [1] "DoD Enterprise DevSecOps Reference Design, " *Department of Defense*, Aug.12, 2019. https: //dodcio. defense. gov/Portals/0/Documents/DoD%20Enterprise%20Dev SecOps%20Reference%20Design%20v1.0\_Public%20
- Release. pdf [2] L. Tal, "DevSecOps Insights, " Snyk. Available: https: //res. cloudinary. com/snyk/image/upload/v1646600639/wordpress -

sync/dso\_2020. pdf

- [3] Cloud Native Computing Foundation, "CNCF Financial User Group - Readme, " *GitHub*. https: //github. com/cncf/financial - user group/blob/main/projects/k8s - threat model/README. md
- [4] C. Paganini, "Primer: How Kubernetes Came to Be, What It Is, and Why You Should Care, " *The New Stack*, Jul.22, 2019. https: //thenewstack. io/primer - how kubernetes - came - to - be - what - it - is - and - why you - should - care/
- [5] L. E Hecht, "The Top Challenges Kubernetes Users Face with Deployment, " *The New Stack*, Mar.22, 2018. https: //thenewstack. io/top - challenges - kubernetes users - face - deployment/
- [6] S. Buchanan, "DevSecOps in Kubernetes, " *Microsoft Open Source Blog*, Jul.22, 2019. https: //cloudblogs. microsoft. com/opensource/2019/07/22/devsecops - in kubernetes/
- [7] S. Lietz, "What is DevSecOps?, " *DevSecOps*, Jun.01, 2015. https: //www.devsecops. org/blog/2015/2/15/what - is - devsecops
- [8] L. Tal, "DevSecOpsInsights 2020, " *Snyk*, Jan.28, 2020. [https: //snyk. io/blog/devsecops](https://snyk.io/blog/devsecops-) - insights - 2020/
- [9] D. Pandit, "Threat Modeling: The Why, How, When and Which Tools, " *DevOps. com*, Jul.25, 2018. https: //devops. com/threat - modeling - the - why - how when - and - which - tools/
- [10] M. C. Fanning, "A Microsoft DevSecOps Static Application Security Testing (SAST) Exercise, " *Azure DevOps Blog*, Aug.21, 2018. https: //devblogs. microsoft. com/devops/microsoft - devsecops - static application - security - testing - sast - exercise/
- [11] Claranet Cyber Security, "Achieving DevSecOps with Open - Source Tools, " *Claranet*, Apr.23, 2019. https: //www.claranet. com/us/blog/2019 - 04 - 23 - achieving - devsecops - open - source - tools
- [12] N. Kaul and J. S. Oviedo, "Guard against Security Vulnerabilities in Your Software Supply Chain with Container Registry Vulnerability Scanning, " *Google*

*Cloud Blog*, Sep.20, 2018. https: //cloud. google. com/blog/products/containers - kubernetes/guard against - security - vulnerabilities - with - container registry - vulnerability - scanning

- [13] "Neuvector Kubernetes cis Benchmark, " *GitHub*. [https: //github. com/neuvector/kubernetes](https://github.com/neuvector/kubernetes-) - cis benchmark
- [14] "Aquasecurity Kube Bench, " *GitHub*. https: //github. com/aquasecurity/kube - bench
- [15] D. Oh, "Four Tools That Support Your DevSecOps Process, " *Tigera*, Dec.20, 2018. https: //www.tigera. io/blog/four - tools - that - support - your - devsecops process/
- [16] A. Tiefenthaler, "Using Brakeman to Secure Your Rails App, " *Medium*, Dec.21, 2018. https: //medium. com/[at]andreas. tiefenthaler/using - brakeman - to secure - your - rails - app - b59f1eecc807
- [17] J. Long, "Dependency Check, " *GitHub*. https: //github. com/jeremylong/DependencyCheck
- [18] Snyk, "Snyk Homepage, " *Snyk*. https: //snyk. io/
- [19] L. Rice, "Trivy Vulnerability Scanner Joins the Aqua Open - source Family, " *Aqua Security*, Aug.19, 2019. https: //www.aquasec. com/blog/trivy - vulnerability scanner - joins - aqua - family/
- [20] "Tenable Terrascan, " *GitHub*. https: //github. com/tenable/terrascan
- [21] "Bridgecrewio Checkov, " *GitHub*. https: //github. com/bridgecrewio/checkov
- [22] "Zaproxy, " *GitHub*. https: //github. com/zaproxy/zaproxy
- [23] C. Gilbert, "9 Kubernetes Security Best Practices Everyone Must Follow, " *Cloud Native Computing Foundation*, Jan.14, 2019. https: //www.cncf. io/blog/2019/01/14/9 - kubernetes - security - best practices - everyone - must - follow/
- [24] Sysdig, "Sysdig's Falco Joins the Cloud Native Computing Foundation as a CNCF Sandbox Project, " *Sysdig*, Oct.10, 2018. https: //sysdig. com/press releases/sysdig - falco - joins - cncf/
- [25] D. Lawrence, "What Is Notary and Why Is It Important to CNCF?, " *Docker*, Oct.24, 2017. https: //www.docker. com/blog/notary - important - cncf/
- [26] In toto, "In toto Homepage, " *In - toto*. https: //in toto. io/

**Volume 9 Issue 2, February 2020 <www.ijsr.net>**

[Licensed Under Creative Commons Attribution CC BY](http://creativecommons.org/licenses/by/4.0/)